## **UNIVERSAL APP**

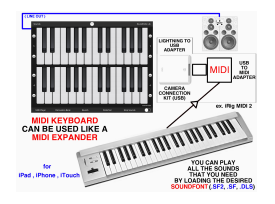

*How can I connect "midi Keyboard" with an external MIDI keyboard or sequencer?*

1) using the **Camera Connection Kit (USB) or Apple lightning to USB adapter** + a commercial **U SB to MIDI adapter**  for MAC or PC OR 2) using the **iRig MIDI 2** interface OR 3) using a commercial **MIDI adapter** for iPad, iPhone, iTouch

*All the MIDI keyboards or sequencers are compatible with "midi Keyboard" app.*

\*\*\* iPad screen shots (iPhone and iTouch version screen shots below) \*\*\*

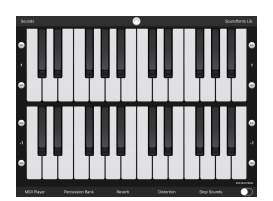

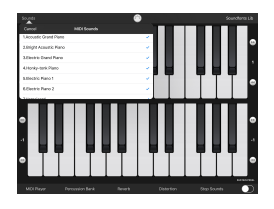

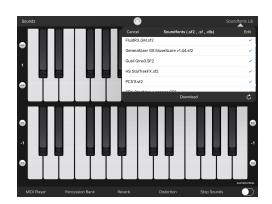

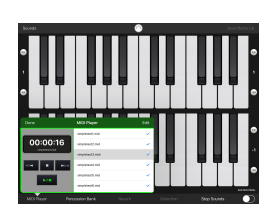

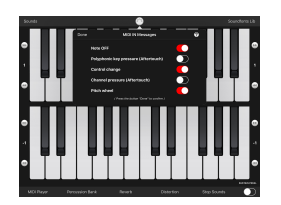

\*\*\* iPhone and iTouch screen shots \*\*\*

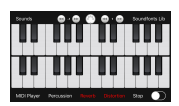

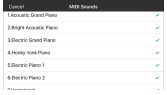

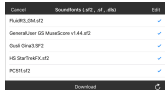

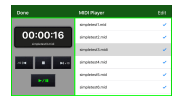

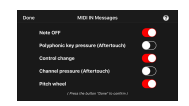